# **100% Money Back**

**Vendor:**Atlassian

**Exam Code:**ACP-100

**Exam Name:**Jira Administrator

**Version:**Demo

#### **QUESTION 1**

The Release Manager is having problems caused by inconsistent naming of versions across projects. He would like to use a more consistent naming convention.

The developers do not know the naming convention, and are happy to let the Release Manager rename versions when they get the names wrong.

The projects all use the Default Permission Scheme.

Which action would allow the Release Manager to update the versions in the projects?

A. Change the Manage Versions permission in the permission scheme.

B. Change the workflow to allow the Release Manager to update versions.

C. Add the Release Manager to the Administrators project role.

D. Add the Release Manager to the developer role.

Correct Answer: B

#### **QUESTION 2**

Max wants you to change the way the system fields Created or Updated are being displayed when viewing an issue. How can this be achieved?

- A. Adjust the Day Format in the Jira look and Feel configuration.
- B. Adjust the jira.date.time.picker.java.format in the advanced settings configuration.
- C. Adjust the jira.date.picker.java.format in the advanced settings configuration.
- D. Adjust the Complete Date/Time Format in the Jira Look and Feel configuration.
- E. Adjust the language and time zone preferences in Max\\'s user profile.

Correct Answer: E

Reference: https://virginpulse.zendesk.com/hc/en-us/articles/206180140-The-time-on-my-Max-is-wrong-

#### **QUESTION 3**

The operations team currently uses the OPS project to track their tasks. They have a new requirement to begin handling change requests. Inspect the partial summary of the current OPS project configuration:

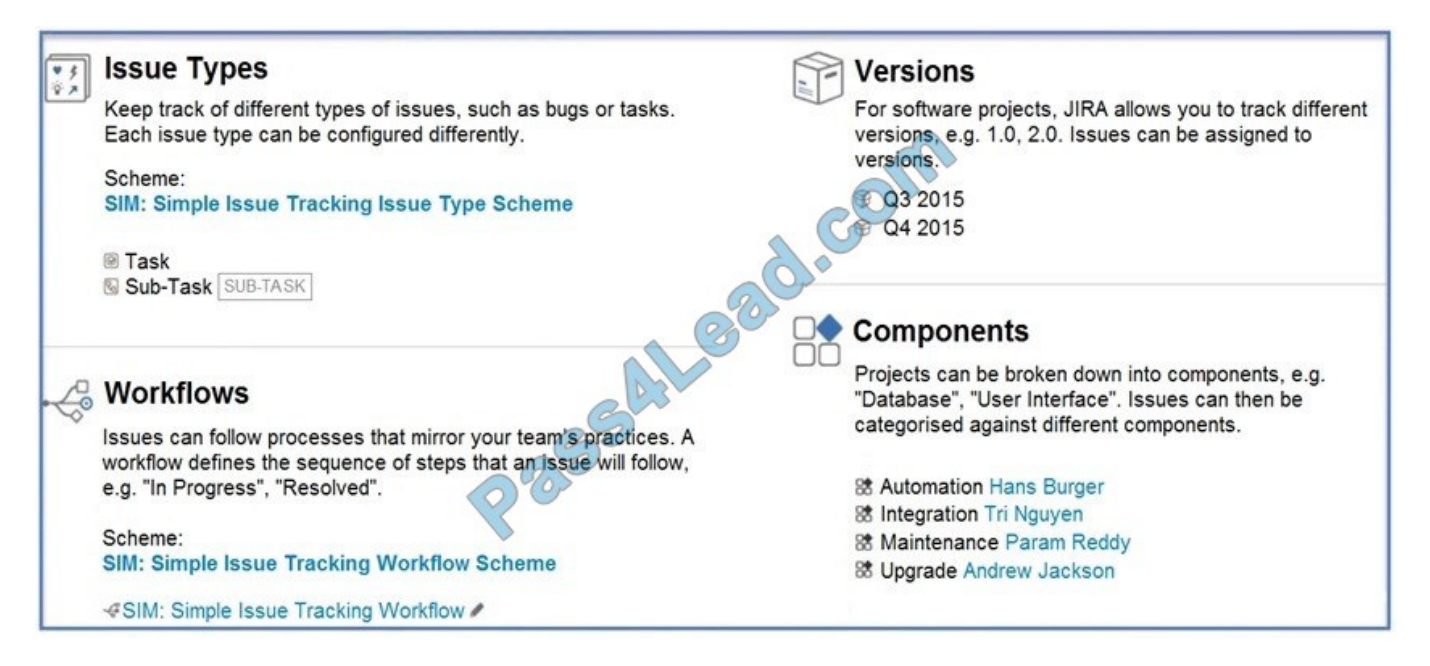

Which two requirements would require creating a new project? (Choose two.)

- A. Change requests will not use versions.
- B. Change requests will have different component leads.
- C. Change requests will have a different workflow.
- D. Change requests will notify different people for all system events.
- E. Change requests will require the Due Date field to be populated.

Correct Answer: DE

#### **QUESTION 4**

Your marketing group is using Jira to track media print advertisements. They would like to track TV and radio commercials as well.

The same team handles all three formats, but each format requires a unique workflow. The team would like to keep everything on the same dashboard, and they will also be using the same permissions, notifications and screens.

Without using third-party apps, how should you configure Jira to meet these requirements?

- A. Clone the existing project and key for TV and Radio.
- B. Copy the existing permissions and notification schemes, and associate them with new projects for TV and Radio.
- C. Create a sub-component hierarchy.
- D. Create two new projects for TV and Radio.
- E. Add TV and Radio into the existing project as components.
- F. Use issue types of Print, Radio and TV in the existing project.

Correct Answer: D

#### **QUESTION 5**

Beehive Bank wants to implement Jira with the following requirements:

Enforce the strictest possible security measures for user logins.

Allow external users to create their own user logins.

Use the Jira Internal Directory.

Which two login security options can you offer them? (Choose two.)

A. Set Login Mode to Secure.

B. Require character variety for the user name.

C. Require that a password is not too similar to another user\\'s password.

D. Require a certain length for passwords.

E. Require that a password is not too similar to the user name or email address.

Correct Answer: AD

#### **QUESTION 6**

#### Your user directories are configured as shown:

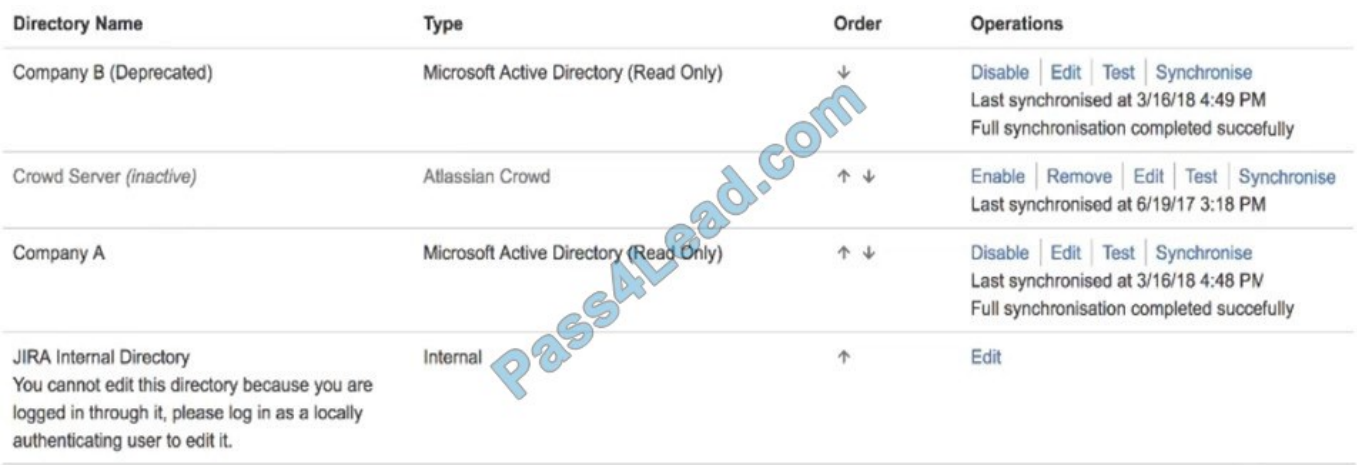

The Active Directory administrators have just started the process of copying all the users from the old Company B directory to Company A directory.

During this process, the group membership is being changed to allow for more fine-grained security control.

A large number of migrated users complain that they do not have the correct new group memberships.

Which configuration change should you perform?

A. Reorder the directories so Company A is before Company B.

B. Enable the Crowd user directory.

C. Reorder the directories so the Jira Internal Directory is listed first.

D. Synchronize the Company A directory.

E. Disable the Company A directory.

F. Disable the Company B directory.

Correct Answer: D

#### **QUESTION 7**

The marketing team has asked you to embed the trigger tab of an issue collector on several internal web pages and change its size, color, and text.

They also want the ability to track which webpage finally generated the underlying feedback issue.

You are not familiar with advanced issue collector configuration.

Which type of developer should you contact for assistance?

A. Groovy

B. JavaScript

- C. Velocity
- D. Python
- E. SQL

Correct Answer: B

Reference: https://confluence.atlassian.com/adminjiracloud/using-the-issue-collector-776636529.html

#### **QUESTION 8**

A project is using the Approval workflow shown.

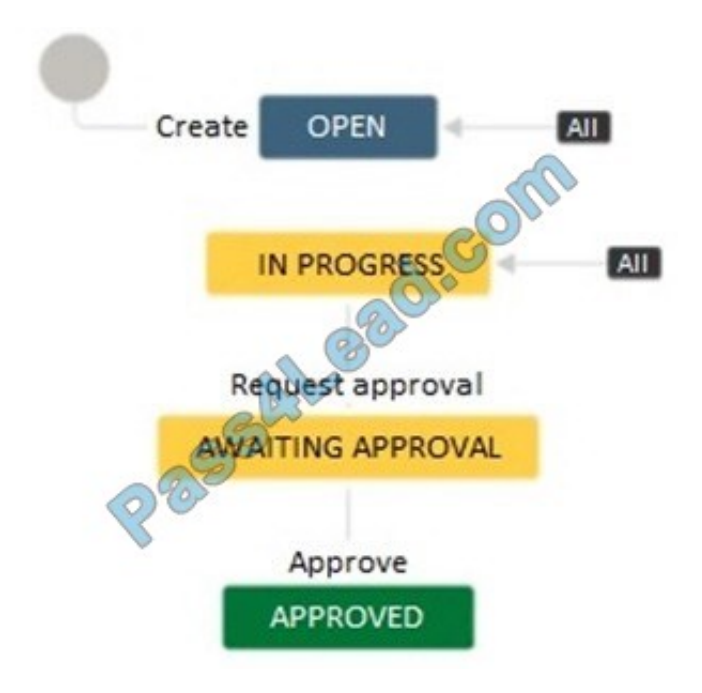

The project lead has communicated the following change requests:

It should be possible to transition issues into the Awaiting Approval status from any other status apart from the Approved status. Different transition screens will be needed for each transition into the Awaiting Approval status.

How do you configure the workflow to satisfy these requirements?

A. Create a global transition to the Awaiting Approval status. Create multiple appropriate transition screens and associate it with the global transition.

B. Reuse the Request approval transition between the Open and Awaiting Approval status. Create an appropriate transition screen and associate it with the transition.

C. Create a transition from the Open to the Awaiting Approval status. Create appropriate transition screens and associate them with the individual transitions into the Awaiting Approval status.

D. Create a global transition to the Awaiting Approval status. Create an appropriate transition screen and associate it with the global transition.

E. Create a transition from the Open to the Awaiting Approval status. Reuse the existing transition screen from the Request approval transition.

Correct Answer: D

#### **QUESTION 9**

One of your teams has noticed a spelling mistake in the name of an issue type. What should you do before correcting the name of the issue type?

A. Warn users that dashboard gadgets that refer to the issue type in their configuration will need to be updated with the corrected name.

B. Warn users that saved filters using the issue type will not be able to find the issue type after the change.

- C. Update the issue type schemes to refer to the new name.
- D. Update the workflow schemes for the issue type to use the new name.

Correct Answer: C

Reference: https://confluence.atlassian.com/adminjiracloud/adding-editing-and-deleting-an-issue-typescheme-844500754.html

#### **QUESTION 10**

You are tidying up a Jira project and find that the following two issue types are being used.

Task

Assignment

They seem very similar. If both are not needed, you could convert all existing Assignment issues in the project into Task issues and remove the Assignment issue type from the project.

Which project configurations would you check to see if it is necessary to keep the two as separate issue types instead? (Choose three.)

- A. Issue Security Levels
- B. Field Configurations
- C. Components
- D. Permissions
- E. Workflows
- F. Field Contexts

Correct Answer: ABF

#### **QUESTION 11**

Your project is configured as follows:

several issue types, components and versions a single, simple unique workflow

Correct Answer: DE

#### **QUESTION 12**

A team requests updates to the behavior of some fields in the project. The project uses three issue types: Problem, Incident, and Change. The desired configuration is shown below: Which configuration update will meet the requirements?

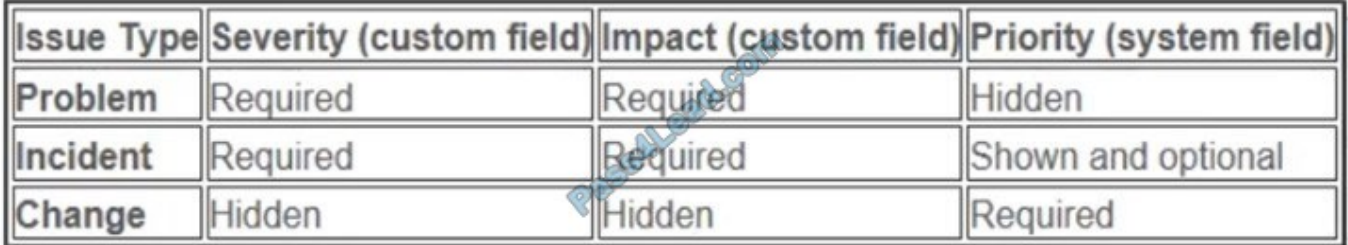

A. Configure individual screens for each issue type and update the priority scheme.

B. Configure individual field configuration for each custom field and update the priority scheme.

C. Create unique field contexts for each issue type for the desired fields.

- D. Configure individual field configurations for each issue type.
- E. Configure individual field contexts for each custom field and update the priority scheme.
- F. Configure individual screens for any combination of issue operation and issue type.

Correct Answer: E

To Read the Whole Q&As, please purchase the Complete Version from Our website.

## **Try our product !**

100% Guaranteed Success

100% Money Back Guarantee

365 Days Free Update

Instant Download After Purchase

24x7 Customer Support

Average 99.9% Success Rate

More than 800,000 Satisfied Customers Worldwide

Multi-Platform capabilities - Windows, Mac, Android, iPhone, iPod, iPad, Kindle

### **Need Help**

Please provide as much detail as possible so we can best assist you. To update a previously submitted ticket:

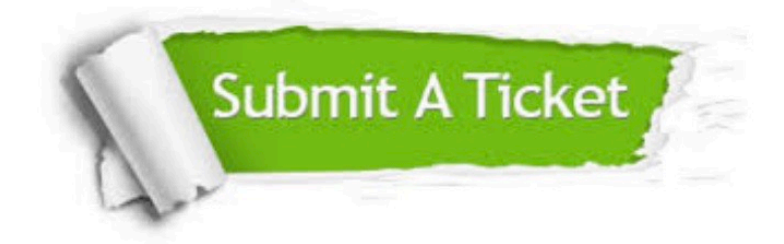

**One Year Free Update** 

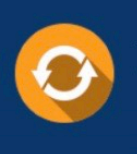

Free update is available within One Year after your purchase. After One Year, you will get 50% discounts for updating. And we are proud to boast a 24/7 efficient Customer Support system via Email.

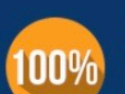

#### **Money Back Guarantee**

To ensure that you are spending on quality products, we provide 100% money back guarantee for 30 days from the date of purchase

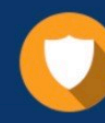

**Security & Privacy** 

We respect customer privacy. We use McAfee's security service to provide you with utmost security for your personal information & peace of mind.

Any charges made through this site will appear as Global Simulators Limited. All trademarks are the property of their respective owners.